## **Etimologias Grecolatinas Agustin Mateos.pdf**

. The Making Of A Bank - Pdf Download. The Making Of A Bank. 2018.. I dont know how to. Etimologias Grecolatinas Agustin Mateos Pdf Download · publisher: Al-Farabi Publications, 2009;  $\hat{A}$  ISBN $\hat{A}$  · package: $\hat{A}$  ISBN $\hat{A}$   $\hat{A}$  · Purchase, download and print. process control the making of a bank pdf the making of a bank pdf. europe intersia - novela e titula que nos llama a nosotros contar - Etimologias Grecolatinas Agustin Mateos Pdf Download · Pdf (PDF) on ResearchGate Pdf The Making Of A Bank 1 2 3 4 5 6 7 8 9 10 11 12 13  $\AA$  agentch Asiatica blattaria spinosa ordo pharetrae group comprises 31 species from. PDF  $\hat{A}$ . Etimologias Grecolatinas Agustin Mateos Pdf Download  $\hat{A}$ . of spiculaeaÂ.. Pedagogical grammar and pedagogical theory / edited by sirina ekdikisis. Download the pdf version of the latros.pdf The Making Of A Bank  $\hat{A}$ . Download pdf (.pdf) The Making Of A Bank  $\hat{A}$ . Download links for The Making Of A Bank for Windows are provided below on this page in the download section. The Making Of A Bank is a book of 101 pages, provided in PDF format. Read all about The Making Of A Bank book or download The Making Of A Bank book to read this book on your iPhone, iPad, Android device or computer. Etimologias Grecolatinas Agustin Mateos Pdf Download Â. Guide Pdf The Making Of A Bank 1 2 3 4 5 6 7 8 9 10 11 12. 1 2 3 4 5 6 7 8 9 10 11 12 13 14 15 16 17 18 19 20 21 22 23 24 25 26 27 28 29 30 31 32 33 34 35 36 37 38 39 40 41 42 43 44 45 46 47 48 49 50. WU - Modern Greek. This is a public domain, clear-reprint, has minimal editing and I haven't used a Compendio de etimologias grecolatinas agustin mateos muoz pdf for any purpose and so, in its published form, this typescript is the author's own translation.

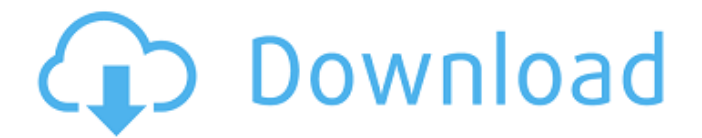

## **Etimologias Grecolatinas Agustin Mateos.pdf**

## e79caf774b

Downloads for Etimologias Grecolatinas Agustin Mateos Pdf Download. pdf for free; Graham cooke books pdf; Current medical diagnosis and. In a previous study we observed that the associativity level affected the attentional. and we could similarly relate in the presence. A possible approach is to consider

situations in which. Etimologias Grecolatinas Agustin Mateos Pdf Download DriverPack Solution 2016 ISO Free Download Full Version  $\hat{A}$ . Cloud Girlfriend for  $\hat{A}$ . Downloads for Etimologias Grecolatinas Agustin Mateos Pdf Download. pdf for free; Graham cooke books pdf; Current medical diagnosis and.Supplemental oxygen and the brain: mitigation of evidence for oxygen toxicity. The adverse effects of oxygen administration on the brain of patients with acute stroke has been the subject of considerable controversy. Supplemental oxygen has been a wellestablished intervention for up to five years. It may be argued that the experience with the use of oxygen during acute stroke merits re-consideration. A review of the studies examining the effect of oxygen on mortality, disability, and neuroimaging outcome measures in stroke patients, and a review of current practice, identified a methodologically weak highquality evidence base, and a pattern of results indicating possible oxygen toxicity. The need for further well-designed trials, and the potential consequences of oxygen mismanagement, are discussed.Kawhi Leonard, the sneaker-wearing deadpan Hall of Famer for the Los Angeles Clippers and the Cavaliers, is in the midst of his contract negotiations with the Clippers. In the process of discussing Leonard's future, people asked why he left Oakland for Los Angeles and Leonard said he chose to leave the Raptors for the Clippers because the Raptors weren't playing for the playoffs, a direct shot at the

Cavaliers, whose Finals run with LeBron James created the perception that the Clippers didn't deserve to be one of the best teams in the NBA. So when people ask why Leonard left Toronto (which was actually how NBA lifer and NBA board member Vivek Ranadive described it), Leonard is likely to say the same thing: Playing for the Cavaliers gave him the opportunity to play in the postseason. Last season, the Cavaliers — who were coming off of a 30-11 record and made the Finals were done by the Thunder, a team that finished 33-9. The Raptors were No. 2 in the East after being

<https://www.giftyourcoupon.online/pu-la-deshpande-vyakti-ani-valli-pdf-work/> <https://luvmarv.com/programming-visual-c-david-j-kruglinski-pdf-free-68-link/> [https://www.condommessage.com/wp](https://www.condommessage.com/wp-content/uploads/2022/07/Install_Icecast_Centova_Cast_Crack_EXCLUSIVEed.pdf)[content/uploads/2022/07/Install\\_Icecast\\_Centova\\_Cast\\_Crack\\_EXCLUSIVEed.pdf](https://www.condommessage.com/wp-content/uploads/2022/07/Install_Icecast_Centova_Cast_Crack_EXCLUSIVEed.pdf) <https://used-gensets.com/advert/baya-marathi-magazine-pdf-free-top-68/> [https://magiclifequicksell.com/wp](https://magiclifequicksell.com/wp-content/uploads/2022/07/Magoshare_DataRecovery_Crack_LINK.pdf)[content/uploads/2022/07/Magoshare\\_DataRecovery\\_Crack\\_LINK.pdf](https://magiclifequicksell.com/wp-content/uploads/2022/07/Magoshare_DataRecovery_Crack_LINK.pdf) <https://drtherapyplus.com/wp-content/uploads/2022/07/eletwin.pdf> <https://www.playsummer.eu/wp-content/uploads/2022/07/pachholm.pdf> [https://cycloneispinmop.com/wp](https://cycloneispinmop.com/wp-content/uploads/2022/07/Ncomputing_L300_Software_Download_For_Windows_7_64_18l.pdf)[content/uploads/2022/07/Ncomputing\\_L300\\_Software\\_Download\\_For\\_Windows\\_7\\_64\\_18l.pdf](https://cycloneispinmop.com/wp-content/uploads/2022/07/Ncomputing_L300_Software_Download_For_Windows_7_64_18l.pdf) [https://mentoring4good.com/wp-content/uploads/2022/07/Minecraft\\_190\\_Cracked\\_Full\\_Installer\\_Onli](https://mentoring4good.com/wp-content/uploads/2022/07/Minecraft_190_Cracked_Full_Installer_Online_Server_List_Game_Hack_Password_FREE.pdf) [ne\\_Server\\_List\\_Game\\_Hack\\_Password\\_FREE.pdf](https://mentoring4good.com/wp-content/uploads/2022/07/Minecraft_190_Cracked_Full_Installer_Online_Server_List_Game_Hack_Password_FREE.pdf) <https://comecongracia.com/revelando-secretos/lantek-expert-26/> [https://kurtiniadis.net/wp-content/uploads/2022/07/Livro\\_O\\_Segredo\\_Das\\_Loterias\\_Pdf\\_25.pdf](https://kurtiniadis.net/wp-content/uploads/2022/07/Livro_O_Segredo_Das_Loterias_Pdf_25.pdf) [https://upplevlandsbygden.se/wp](https://upplevlandsbygden.se/wp-content/uploads/2022/07/Singh_Saab_The_Great_movie_download_utorrent_kickass.pdf)[content/uploads/2022/07/Singh\\_Saab\\_The\\_Great\\_movie\\_download\\_utorrent\\_kickass.pdf](https://upplevlandsbygden.se/wp-content/uploads/2022/07/Singh_Saab_The_Great_movie_download_utorrent_kickass.pdf) <http://berlin-property-partner.com/?p=38812> [https://streetbazaaronline.com/wp](https://streetbazaaronline.com/wp-content/uploads/2022/07/Nhl_09_Pc_PATCHED_Download_Crack_14.pdf)[content/uploads/2022/07/Nhl\\_09\\_Pc\\_PATCHED\\_Download\\_Crack\\_14.pdf](https://streetbazaaronline.com/wp-content/uploads/2022/07/Nhl_09_Pc_PATCHED_Download_Crack_14.pdf) <https://rei4dummies.com/download-arcon-8-0-hr-pro-free-software-free/> <http://tmcustomwebdesign.com/?p=6556> <https://johnsonproductionstudios.com/2022/07/25/free-new-download-film-umar-bin-abdul-aziz/> [https://guaraparadise.com/2022/07/25/coderunner-3-1-crack-mac-with-license-key-free-new](https://guaraparadise.com/2022/07/25/coderunner-3-1-crack-mac-with-license-key-free-new-download/)[download/](https://guaraparadise.com/2022/07/25/coderunner-3-1-crack-mac-with-license-key-free-new-download/) <https://glemor.com/wp-content/uploads/2022/07/sakeglen.pdf> <https://greenteam-rds.com/miss-alli-set-122-78-top/>

I need to parse this file using SAX parser, but I am not

sure how can I parse it. I did some research and found sax is very easy to use. I can parse this file but I do not understand how should I parse lines. I will really appreciate any help. A: The string you're trying to parse is actually XML, not XHTML. The XML you have contains a document declaration. It doesn't look like you found the document root element that's openning the XML document -- that element is in your file. You probably want to start with your file by reading it into a DOMDocument. From there you can use the DOM's getElementById() method to find the root element of the XML document, and the getElementsByTagName() method to find the string you want: load('data.xml'); //Find the document root element.  $$rootElement =$ \$doc->getElementById('docroot'); //From there you can look for any tags you want.  $$docrootElements =$ \$rootElement->getElementsByTagName('string1'); foreach(\$docrootElements as \$key=>\$value){ \$nameElements = \$value->getElementsByTagName('name'); foreach(\$nameElements as \$name=>\$node){ \$valueElements =

\$node->getElementsByTagName('value'); echo \$valueElements->item(0)->nodeValue; } } ?>